## KORBOX

## INSTRUKCJA OBSŁUGI

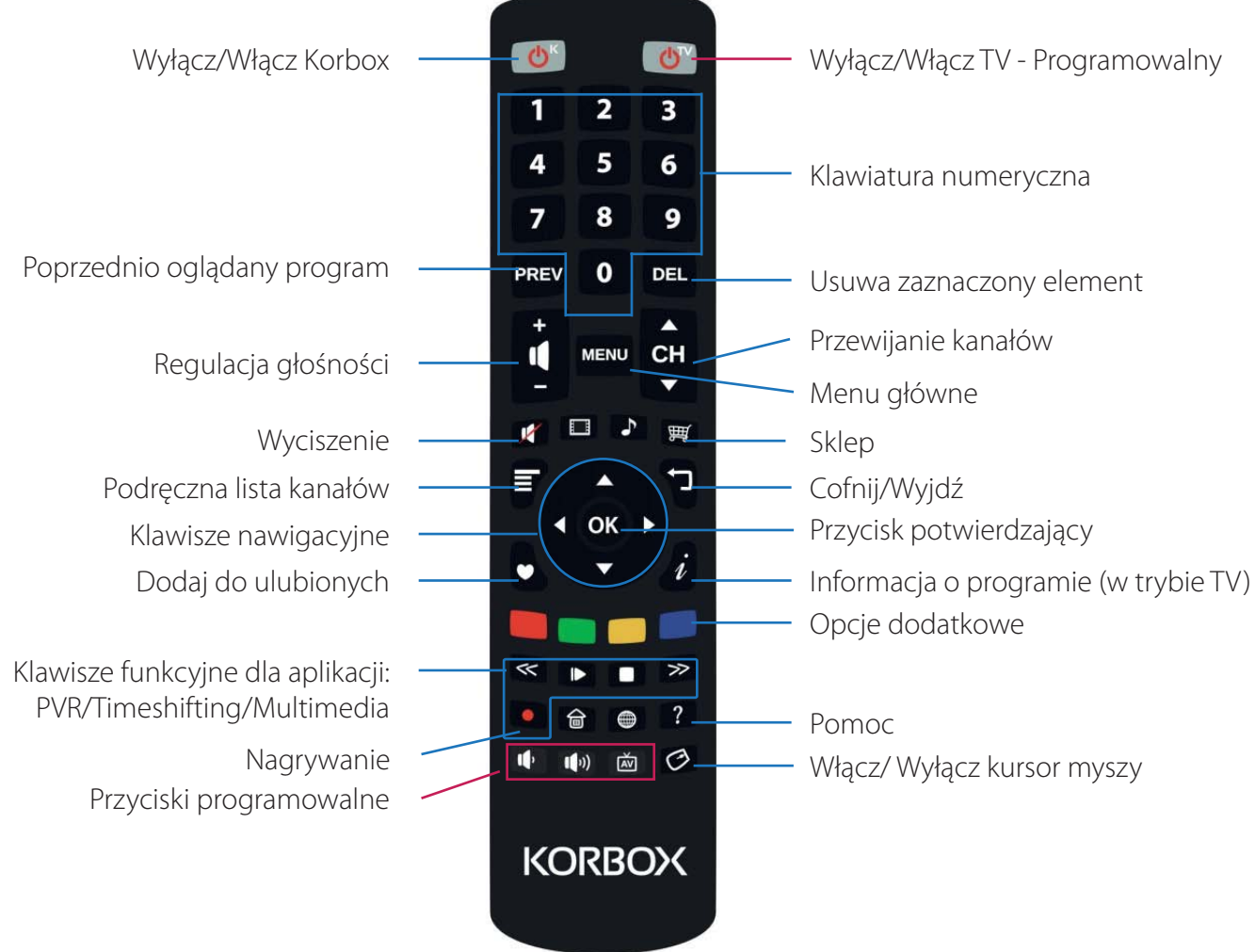

## Programowanie przycisków

- 1. Przytrzymaj przyciski OK oraz 0 do momentu, gdy Power TV zaświeci się
- 2. Wybierz przycisk do zaprogramowania
- 3. W odległości do 3 cm, wciśnij na drugim pilocie przycisk, który powinien odpowiadać przyciskowi na pilocie KORBOX. Jeśli Power TV zamiga dwukrotnie - programowanie przebiegło pomyślnie
- 4. Wciśnij i przytrzymaj przycisk OK oraz 0 do momentu, aż zamiga przycisk Power TV